référence T420-035

**Design-Patterns pour les développeurs Java**

Formation intra-entreprise sur devis

-NE

02 40 92 45 50 formation@eni.fr www.eni-service.fr

Modéliser et implémenter la couche de présentation/IHM et utiliser les patterns pour le lien avec la couche métier, la gestion de l'interaction utilisateur et l'affichage de données

Comprendre l'apport des patterns d'architecture tels que le modèle MVC dans une structure logicielle complexe

## **Pré-requis**

- Développer des applications Java ou avoir suivi la formation TACFDEV1B1 Programmer en Java
- Développer des applications Web Jakarta EE ou avoir suivi la formation TACFDEV2B1 Jakarta EE Développer des applications Web
- Mettre en oeuvre la notation UML ou avoir suivi la formation TACNUM1-1F UML 2 Analyse et conception

# **Objectifs**

- Comprendre l'intérêt et l'usage des Design-Patterns en conception logicielle
- Concevoir une architecture logicielle solide en utilisant des modèles de conception éprouvés
- Identifier les différentes familles de Design-Patterns GoF et les responsabilités de chacun

**Design-Patterns pour les développeurs Java**

- $\odot$  Identifier les Design-Patterns nécessaires à la construction d'une application Java SE/Jakarta EE
- Modéliser et développer une couche de persistance des données en utilisant les modèle de conception permettant de rendre les autres couches indépendantes du système de persistance
- Modéliser et implémenter une couche métier en s'appuyant sur la couche de persistance avec les modèles d'abstraction essentiels
- 
- 

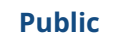

Concepteurs/Développeurs, Architectes techniques, Chefs de projets.

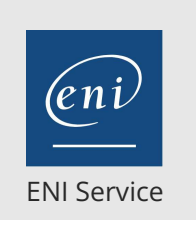

2<sup>22</sup> (Télé-)présentiel

28h

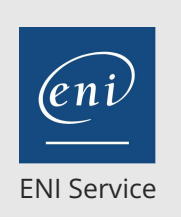

28h

## **Design-Patterns pour les développeurs Java**

Mise à jour 17 juillet 2023

Formation intra-entreprise sur devis

**PR** (Télé-)présentiel

# **Programme de la formation**

### **Introduction aux Design-Patterns (1 heure)**

- Que sont les Design-Patterns ?
- Nécessité des patterns
- L'approche UML
- Travaux pratiques :
- Installation, configuration et prise en main des outils de conception et développement

#### **Architectures et Design-Patterns (1 heure)**

- Les composants et les Frameworks Vers l'intégration des patterns
- Les couches et les services
	- Répartition des responsabilités Le modèle MVC
- Travaux pratiques :
- Présentation de l'application de cas d'étude

#### **Les Design-Patterns GoF (4 heures)**

- Les patterns de construction : maîtriser les constructions
	- d'objets
	- Fabrique simple
	- Fabrique abstraite
	- Fabrique en singleton
- Les patterns de structuration :
	- >Proxy
	- Façade
	- Adapter
	- Composite
- Les patterns de comportement :
	- Observateur
	- Stratégie
	- > State
	- Visitor
- Travaux pratiques :
	- Première phase de conception de l'application
	- Identification des patterns GoF dans les différentes
	- fonctionnalités de l'application
	- Création des premières classes

#### **Les Design-Patterns pour le développement en Java (1 heure)**

- L'approche en couches logicielles Définir les différentes couches logicielles d'une application et définir les responsabilités des composants dans ces couches
- Les patterns associés aux différentes couches
	- Couche présentation
	- Couche métier
	- Couche d'intégration
- Spécificité dans les développements d'applications Java SE
- Spécificité dans les développements d'applications Jakarta SE
- Travaux pratiques :

>Application des patterns d'architecture autour du modèle MVC

#### **Modélisation de la couche présentation (1 jour)**

- Les contraintes de la couche présentation en fonction du type d'application
	- La couche de présentation des applications Web Jakarta EE La couche de présentation des applications clients lourds et clients riches
- Appliquer les patterns de la couche présentation dans les applications Web
	- Intercepting Filter : filtrer les requêtes et les réponses HTTP après et avant traitement
	- Front Controller : fournir un point d'accès unique pour le traitement des requêtes HTTP.
	- View Helper : encapsuler les données manipulées par les pages dynamiques
	- Composite View : décomposer l'affichage en fragment de pages
	- Service to Worker et Dispatcher View : traitement et génération de réponse
- Les patterns pour les clients lourds et les clients riches Appliquer les patterns GoF dans les interfaces graphiques Java
- Travaux pratiques :
	- Implémentation de la couche de présentation
	- Application du modèle MVC 2 avec Front Controller et View Helper

#### **Modélisation de la couche métier (1 jour)**

- Définir les types de composants à utiliser en fonction des contraintes fonctionnelles et techniques
- Appliquer les patterns de la couche métier
	- Business Delegate : masquer la complexité de la couche métier aux clients
	- Service Locator : localisation et mise en cache de services
	- Session Facade : exposer les composants métiers aux clients
	- Transfer Object : transférer des données entre couches
	- Value List Handler : transférer des collections de données aux clients
- Travaux pratiques :
	- Modélisation des patterns de la couche métier
	- Transformation des classes pour convenir aux contraintes techniques
	- Création et implémentation des classes

#### **Modélisation de la couche d'intégration (1 jour)**

- Définir les types de composants à utiliser en fonction des éléments de la couche ressources
- Appliquer les patterns de la couche d'intégration
- Data Access Object : manipuler des données en restant indépendant du format de persistance de ces données
- Service Activator : traitement des requêtes et messages asynchrones
- Web Service Broker : exposer des Web Services

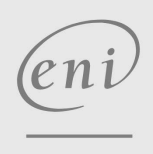

02 40 92 45 50 formation@eni.fr www.eni-service.fr

**ENI Service - Centre de Formation** adresse postale : BP 80009 44801 Saint-Herblain CEDEX SIRET : 403 303 423 00020 B403 303 423 RCS Nantes, SAS au capital de 864 880

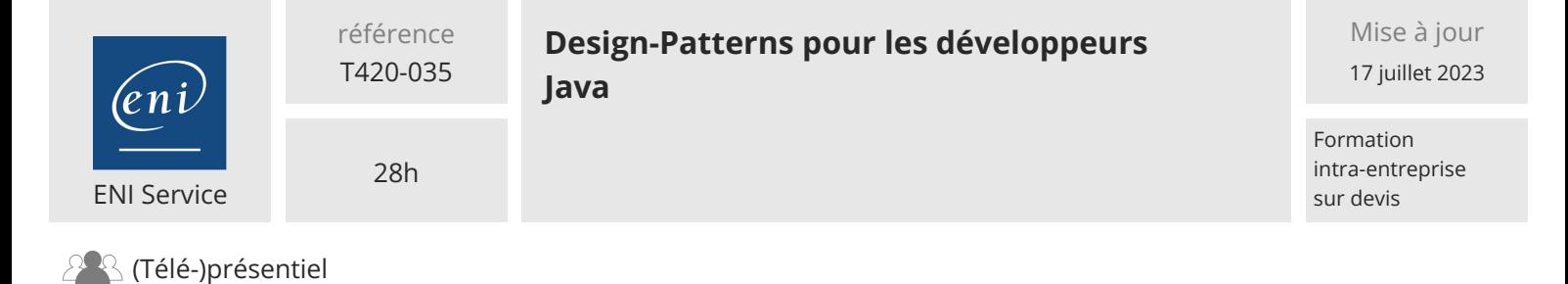

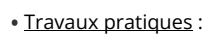

- Conception de DAO (Data Access Object) pour l'accès aux données
- Création et implémentation des classes avec une API de
- persistance
- Liaison à la couche métier

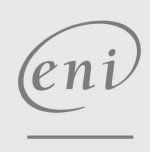

02 40 92 45 50 formation@eni.fr www.eni-service.fr

FNE

**ENI Service - Centre de Formation** adresse postale : BP 80009 44801 Saint-Herblain CEDEX SIRET : 403 303 423 00020 B403 303 423 RCS Nantes, SAS au capital de 864 880 référence T420-035

28h

## **Design-Patterns pour les développeurs Java**

Mise à jour 17 juillet 2023

Formation intra-entreprise sur devis

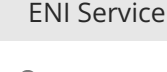

<sup>2</sup><sup>2</sup> (Télé-)présentiel

## **Délais d'accès à la formation**

Les inscriptions sont possibles jusqu'à 48 heures avant le début de la formation.

Dans le cas d'une formation financée par le CPF, ENI Service est tenu de respecter un délai minimum obligatoire de 11 jours ouvrés entre la date d'envoi de sa proposition et la date de début de la formation.

## **Modalités et moyens pédagogiques, techniques et d'encadrement**

Formation avec un formateur, qui peut être suivie selon l'une des 3 modalités ci-dessous :

1 Dans la salle de cours en présence du formateur.

2 Dans l'une de nos salles de cours immersives, avec le formateur présent physiquement à distance. Les salles immersives sont équipées d'un système de visio-conférence HD et complétées par des outils pédagogiques qui garantissent le même niveau de qualité.

3 Depuis votre domicile ou votre entreprise. Vous rejoignez un environnement de formation en ligne, à l'aide de votre ordinateur, tout en étant éloigné physiquement du formateur et des autres participants. Vous êtes en totale immersion avec le groupe et participez à la formation dans les mêmes conditions que le présentiel. Pour plus d'informations : Le téléprésentiel notre solution de formation à distance.

Le nombre de stagiaires peut varier de 1 à 12 personnes (5 à 6 personnes en moyenne), ce qui facilite le suivi permanent et la proximité avec chaque stagiaire.

Chaque stagiaire dispose d'un poste de travail adapté aux besoins de la formation, d'un support de cours et/ou un manuel de référence au format numérique ou papier.

Pour une meilleure assimilation, le formateur alterne tout au long de la journée les exposés théoriques, les démonstrations et la mise en pratique au travers d'exercices et de cas concrets réalisés seul ou en groupe.

## **Modalités d'évaluation des acquis**

En début et en fin de formation, les stagiaires réalisent une auto-évaluation de leurs connaissances et compétences en lien avec les objectifs de la formation. L'écart entre les deux évaluations permet ainsi de mesurer leurs acquis.

En complément, pour les stagiaires qui le souhaitent, certaines formations peuvent être validées officiellement par un examen de certification. Les candidats à la certification doivent produire un travail personnel important en vue de se présenter au passage de l'examen, le seul suivi de la formation ne constitue pas un élément suffisant pour garantir un bon résultat et/ou l'obtention de la certification.

Pour certaines formations certifiantes (ex : ITIL, DPO, ...), le passage de l'examen de certification est inclus et réalisé en fin de formation. Les candidats sont alors préparés par le formateur au passage de l'examen tout au long de la formation.

## **Moyens de suivi d'exécution et appréciation des résultats**

Feuille de présence, émargée par demi-journée par chaque stagiaire et le formateur. Evaluation qualitative de fin de formation, qui est ensuite analysée par l'équipe pédagogique ENI. Attestation de fin de formation, remise au stagiaire en main propre ou par courrier électronique.

## **Qualification du formateur**

La formation est animée par un professionnel de l'informatique et de la pédagogie, dont les compétences techniques, professionnelles et pédagogiques ont été validées par des certifications et/ou testées et approuvées par les éditeurs et/ou notre équipe pédagogique. Il est en veille technologique permanente et possède plusieurs années d'expérience sur les produits, technologies et méthodes enseignés. Il est présent auprès des stagiaires pendant toute la durée de la formation.

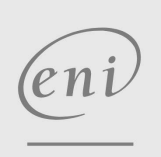

02 40 92 45 50 formation@eni.fr www.eni-service.fr

**ENI Service - Centre de Formation** adresse postale : BP 80009 44801 Saint-Herblain CEDEX SIRET : 403 303 423 00020 B403 303 423 RCS Nantes, SAS au capital de 864 880